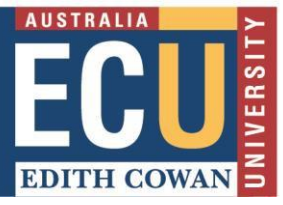

# **ECU LIBRARY SEARCH Tip Sheet**

ECU's Library Search provides instant access to books/ebooks, journal articles, newspaper articles, DVDs and more, through one simple search.

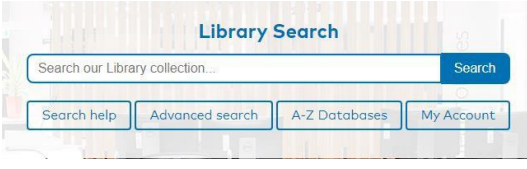

Search using keywords, terms and connectors to locate information and then use the menu on the left to refine your search and limit to the items you need. You can also save and share items you find to come back to later.

## **SEARCH**

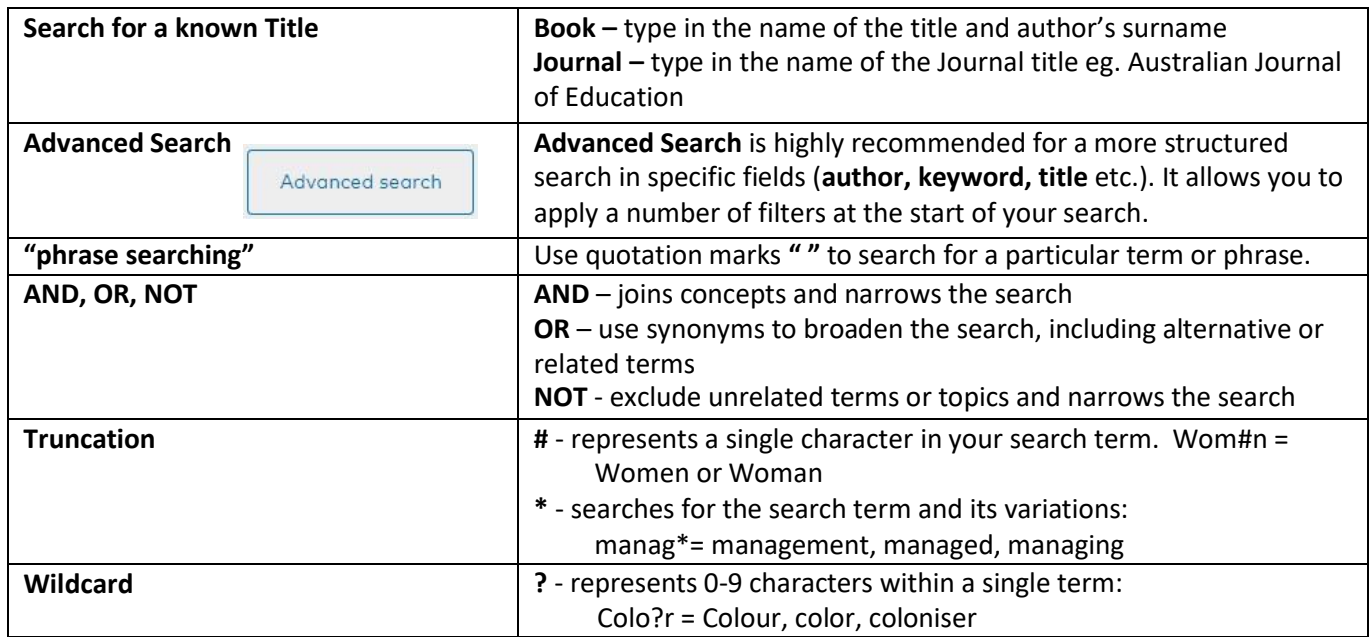

#### **REFINE**

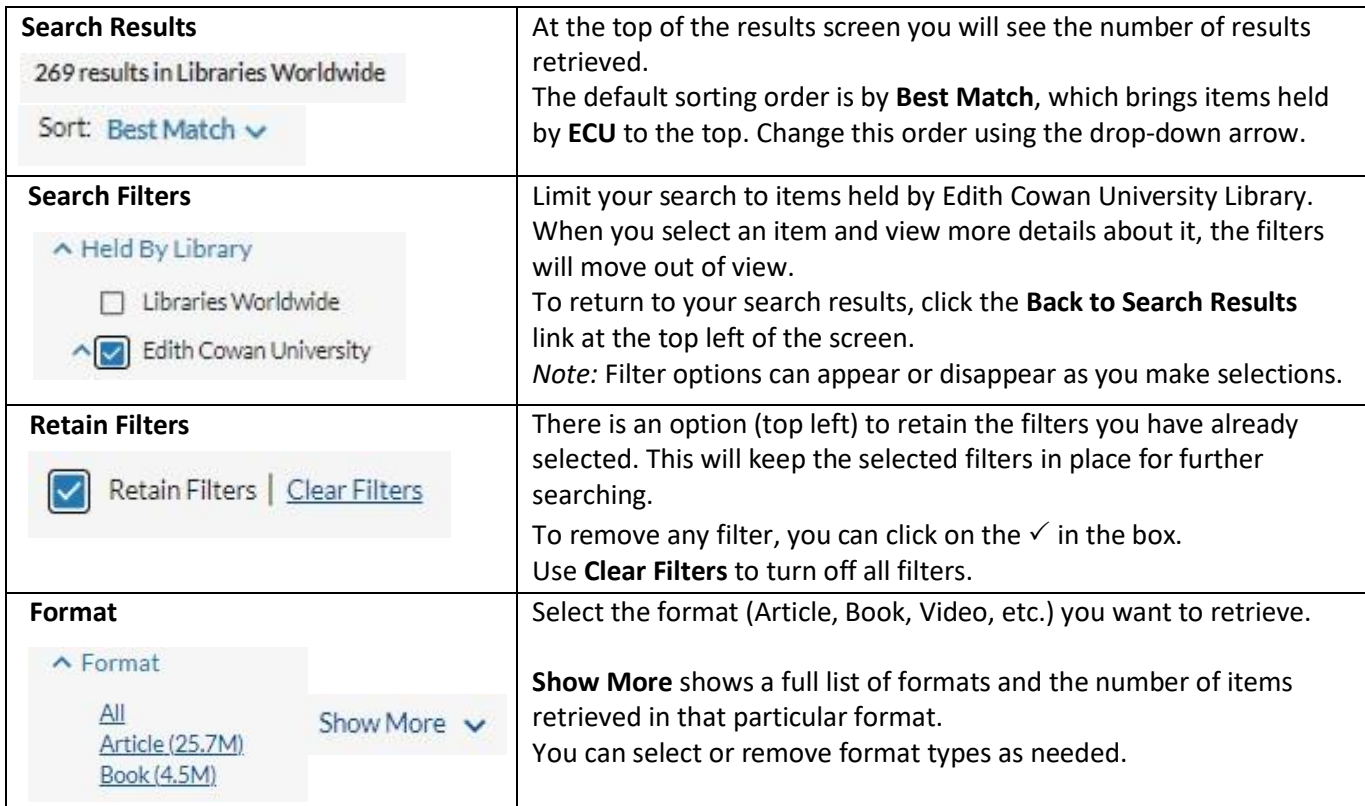

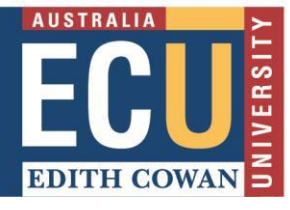

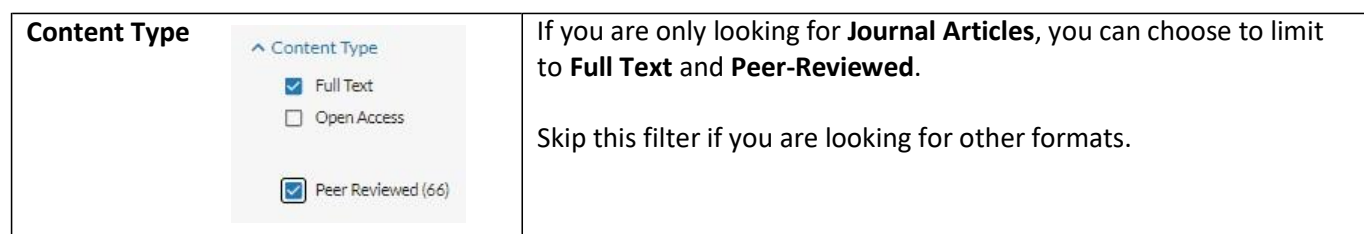

#### **RESULTS**

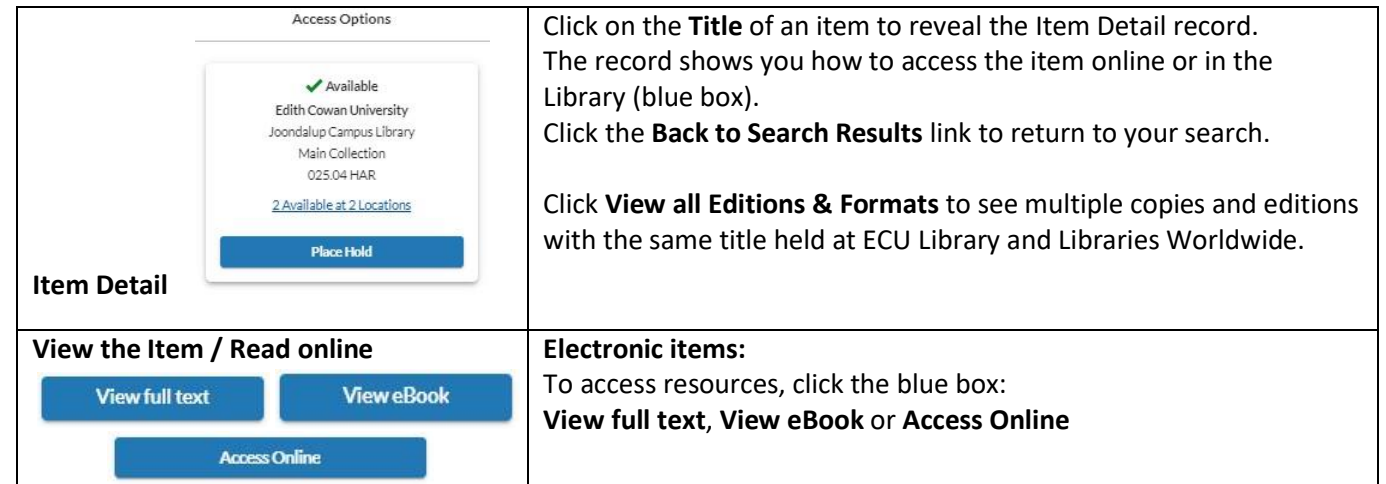

### **SAVING & SHARING**

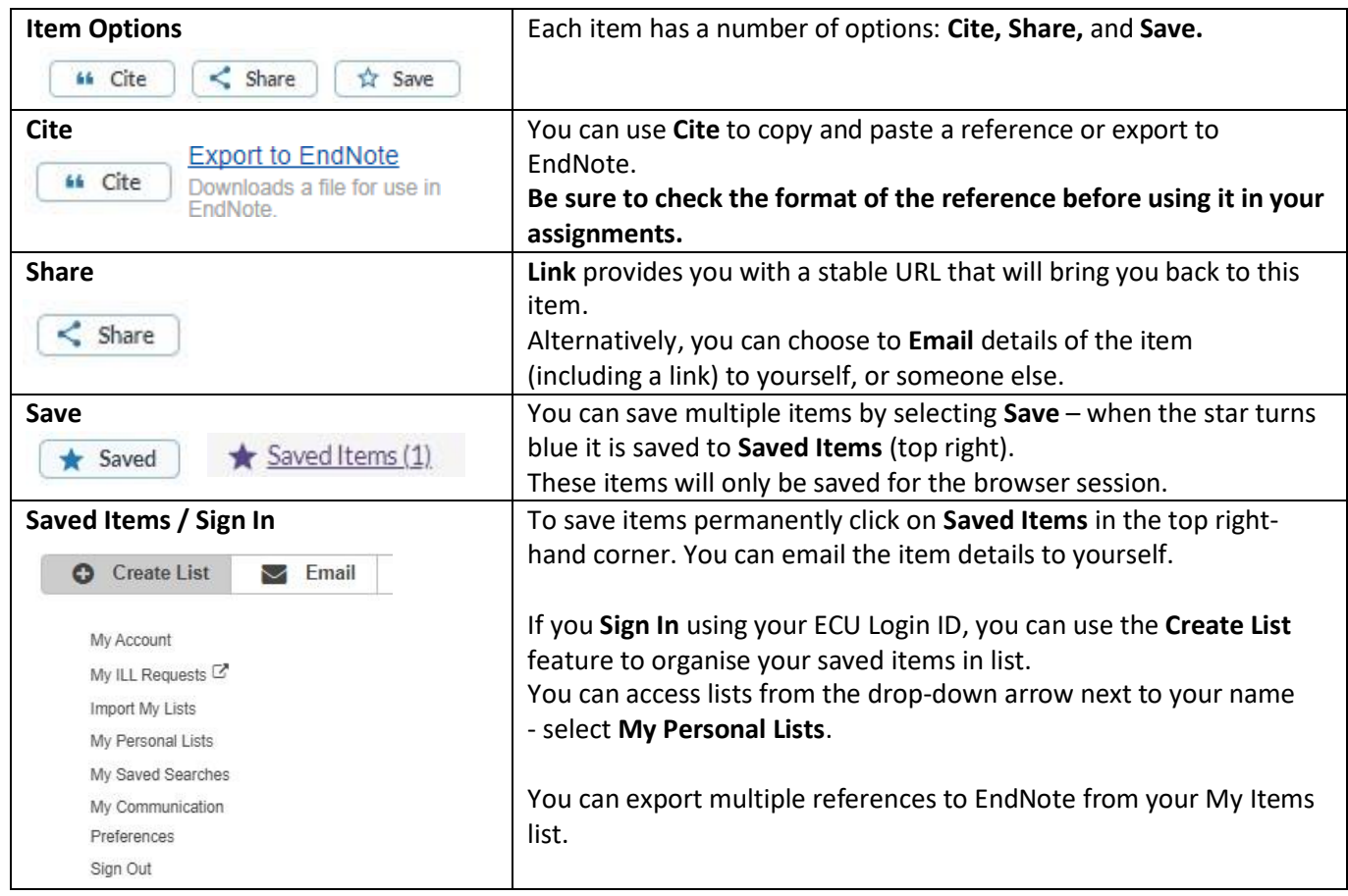